## **T3: Operační systém MS Windows**

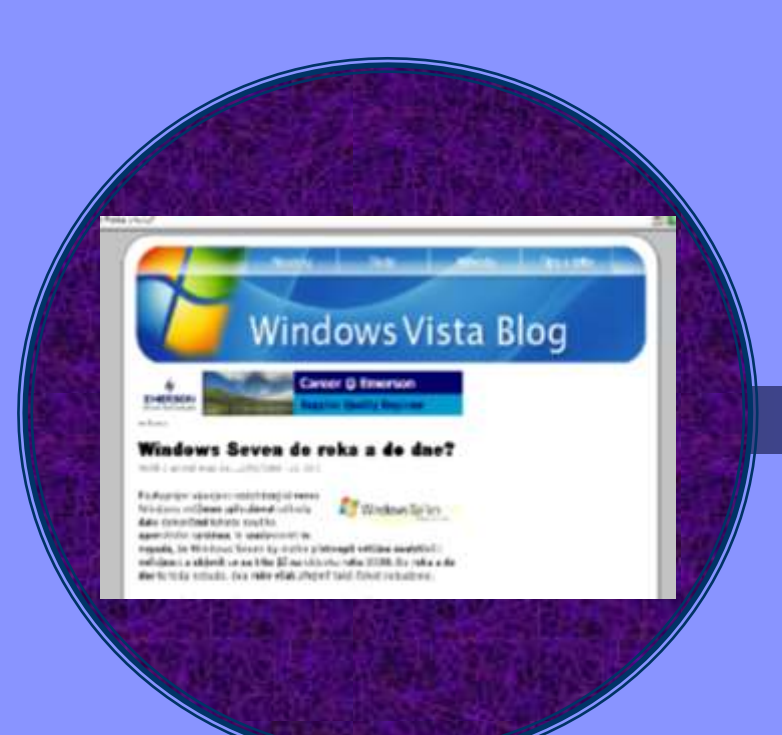

Určeno pro začátečníky (2-4 tréninkové hodiny)

# **Co se v lekci naučíte ?**

Operační systém MS Windows je v současné době používán na drtivé většině počítačů. Naučíte se:

- dobře ovládat tento systém
- vytvářet adresáře a dokumenty
- prohlížet fotografie, hudbu a video
- nastavit identitu, vlastnosti monitoru, myši, celého systému
- instalovat a odinstalovat další programy
- spouštět programy pomocí nabídky Start, i pomocí ikon a jiných programů

# **Rámcový obsah lekce**

#### **Základy ovládání**

– pracovní plocha, spouštění programů, práce s okny

#### **Složky a soubory**

– soubor a adresář, vytvoření a odstranění vlastního souboru a adresáře, kopírování, přesunování, přejmenování souborů a adresářů, disketa, disk, CD, DVD, flash disk

#### **Dokumenty**

– ukládání a otevíraní dokumentů, vytváření dokumentů, vyhledávání dokumentů, foto, video a zvuk

#### **Programy MS Windows**

– WordPad, Kalkulačka, Malování, Mapa znaků, Internet Explorer, systémové nástroje

#### **Nastavení MS Windows**

– úprava pracovní plochy, úprava hlavní nástrojové lišty, nastavení obrazovky, klávesnice a myši, instalace a odinstalace programů, možnosti spouštění programů, tvorba a změna identit

# **K čemu klient počítač potřebuje**

- jaká je představa klienta o využití počítače
- identifikace a seznam požadavků a přání klienta
- stanovení cílů pro lekci

# **Základy ovládání MS Windows**

## **Nejznámější verze MS Windows**

- MS Windows 95, 97, 98, Milenium
- MS Windows XP (2002)
- MS Windows Vista (2007)

### **Základy ovládání v prostředí Windows**

- pracovní plocha
- spouštění programů
- práce s okny

# **Složky a soubory, dokumenty**

### Práce se složkami a soubory

- soubor a adresář
- vytvoření a odstranění vlastního souboru a adresáře
- kopírování, přesunování souborů a složek
- přejmenování souborů a adresářů
- disketa, disk, CD, DVD, flash disk

**Dokumenty** 

- ukládání a otevíraní dokumentů
- vytváření dokumentů
- vyhledávání dokumentů
- kreslené obrázky, foto, video a zvuk

## **Programy a nastavení MS Windows**

#### Programy MS Windows

- WordPad, Kalkulačka, Malování, Mapa znaků
- průzkumník MS Windows, koš, Internet Explorer
- zábava a hry, zvuky
- systémové nástroje vyhledávání, čištění a formátování disku, asociace souborů s programy

#### Nastavení MS Windows

- úprava pracovní plochy, úprava hlavní nástrojové lišty
- nastavení obrazovky, klávesnice a myši
- instalace a odinstalace programů, možnosti spouštění programů
- tvorba a změna identit, ochrana dat heslem, antivirová ochrana

### **Praktická část – nastavení MS Windows**

- nastavení a úprava vzhledu pracovní plochy, panel nástrojů
- návrh vlastní struktury a stylu názvů adresářů a souborů, přejmenování souborů a složek
- kopírování a přesun souborů mezi adresáři a na flash disk nebo disketu
- mazání a obnova smazaných souborů
- obrázky, foto, hudba, video Windows Media Player
- práce s programy a systémovými nástroji
- možnosti nastavení a využití programu průzkumník pro vyhledávání
- cvičná instalace a odinstalace programů
- nastavení identity uživatele vytvoření účtu a hesla v počítači
- vlastní procvičování naučené látky